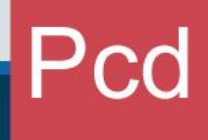

# ••• Procedimiento

Escaneo de Contenedores y Mercancías al ingreso al país.

> Dirección General de Aduanas Dirección de Gestión Técnica Febrero 2023 Versión 1

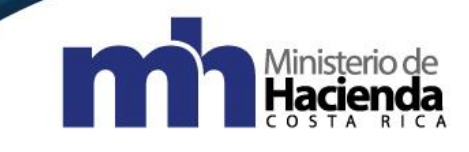

#### Tabla de contenido

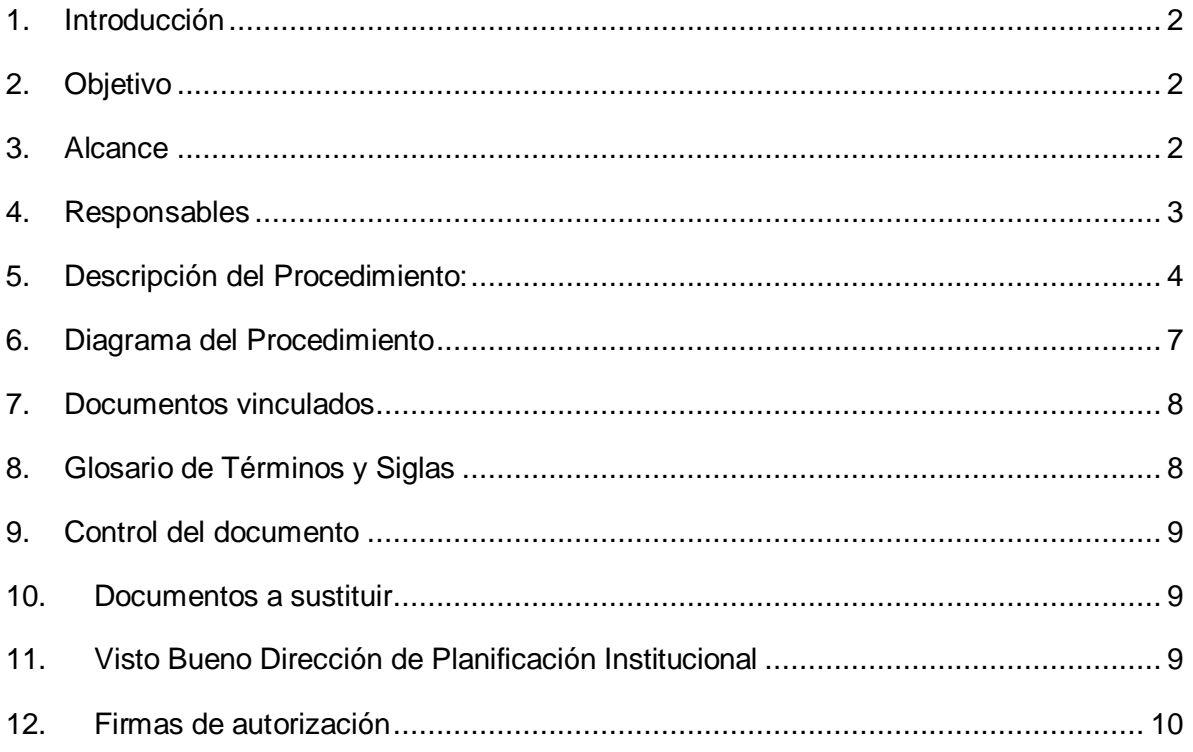

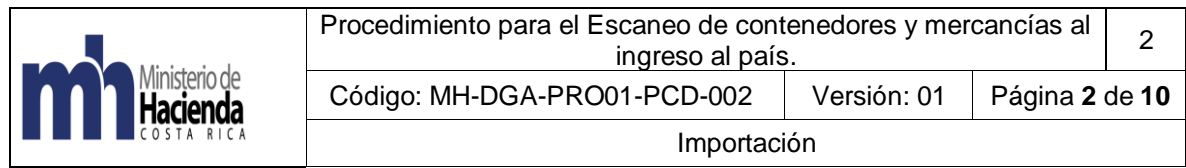

# <span id="page-2-0"></span>**1. Introducción**

La aplicación de controles inteligentes sobre las mercancías bajo control aduanero, utilizando tecnología no intrusiva, como escáneres, es una necesidad para todas las instituciones que deben ejercer control sobre dichas mercancías, según sus competencias legales. Por tal motivo, dicho control debe ejercerse bajo un modelo de Gestión Coordinada de Fronteras (GCF) en un Centro de Inspección Remoto (CIR) en el marco del Sistema Nacional de Inspección No Intrusiva (SINI).

La GCF tiene como objetivo promover la coordinación de agencias del sector público y el sector privado para mejorar los procedimientos de recaudación, control, seguridad fronteriza y la facilitación del tránsito de mercancías y personas, en un marco de eficacia del control y eficiencia en el uso de los recursos. Para alcanzar este cometido, la GCF requiere el fortalecimiento de la coordinación interinstitucional nacional al más alto nivel y promover los cambios regulatorios nacionales que sean requeridos.

El presente procedimiento establece los lineamientos por seguir cuando al ingreso al territorio nacional, una unidad contenedora debe ser sometido a escaneo.

## <span id="page-2-1"></span>**2. Objetivo**

Dotar a las instituciones públicas, que en el cumplimiento de sus competencias ejercen control sobre las mercancías bajo control aduanero, de un procedimiento que oriente la actuación de los funcionarios que ejercen sus labores en el proceso de escaneo de contenedores.

## <span id="page-2-2"></span>**3. Alcance**

El presente documento es de uso obligatorio para todos los funcionarios que en el ejercicio de sus funciones deban participar en la selección, escaneo y revisión física del contenido de un contenedor al que se le asignó revisión vía scanner, así como los pasos a seguir posteriores a estas actuaciones. Así mismo, es de aplicación obligatoria por las autoridades portuarias e institucionales involucradas, en lo que resulte de su competencia, que ejecuten actividades asociadas al servicio de inspección no intrusiva coordinado por la Dirección General de Aduanas.

Para el desarrollo del presente procedimiento, se contará con un Centro de Inspección Remoto CIR), ubicado en un lugar estratégico, seguro, con acceso al Sistema Informático Aduanero, en donde las imágenes recibidas son analizadas por profesionales debidamente capacitados en la materia. El CIR es la única autoridad autorizada para solicitar re escaneo de una unidad contenedora.

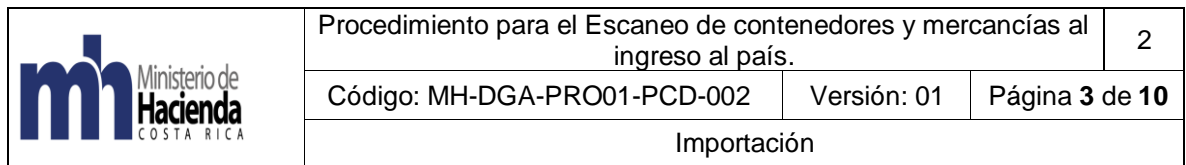

Las revisiones no intrusivas realizadas directamente por la autoridad portuaria, solicitadas por el usuario final, no se sujetan a lo definido en este procedimiento. No obstante, en todos los casos, el costo de las inspecciones no intrusivas es cubierto por el usuario final.

Si alguna Institución distinta a la aduanera requiere por sus competencias realizar el escaneo de una unidad contenedora, se deberá esperar que la misma, tenga asociado un documento aduanero, ya sea DUA o Viaje.

#### <span id="page-3-0"></span>**4. Responsables**

El Departamento de Procesos Aduaneros, es responsable de la implementación y actualización del procedimiento.

Las Autoridades involucradas, son responsables de velar por el debido cumplimiento de lo establecido en este procedimiento.

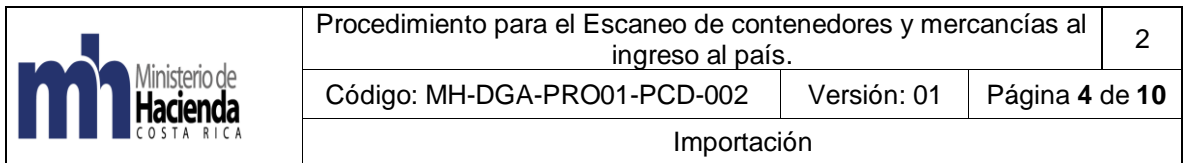

# <span id="page-4-0"></span>**5. Descripción del Procedimiento:**

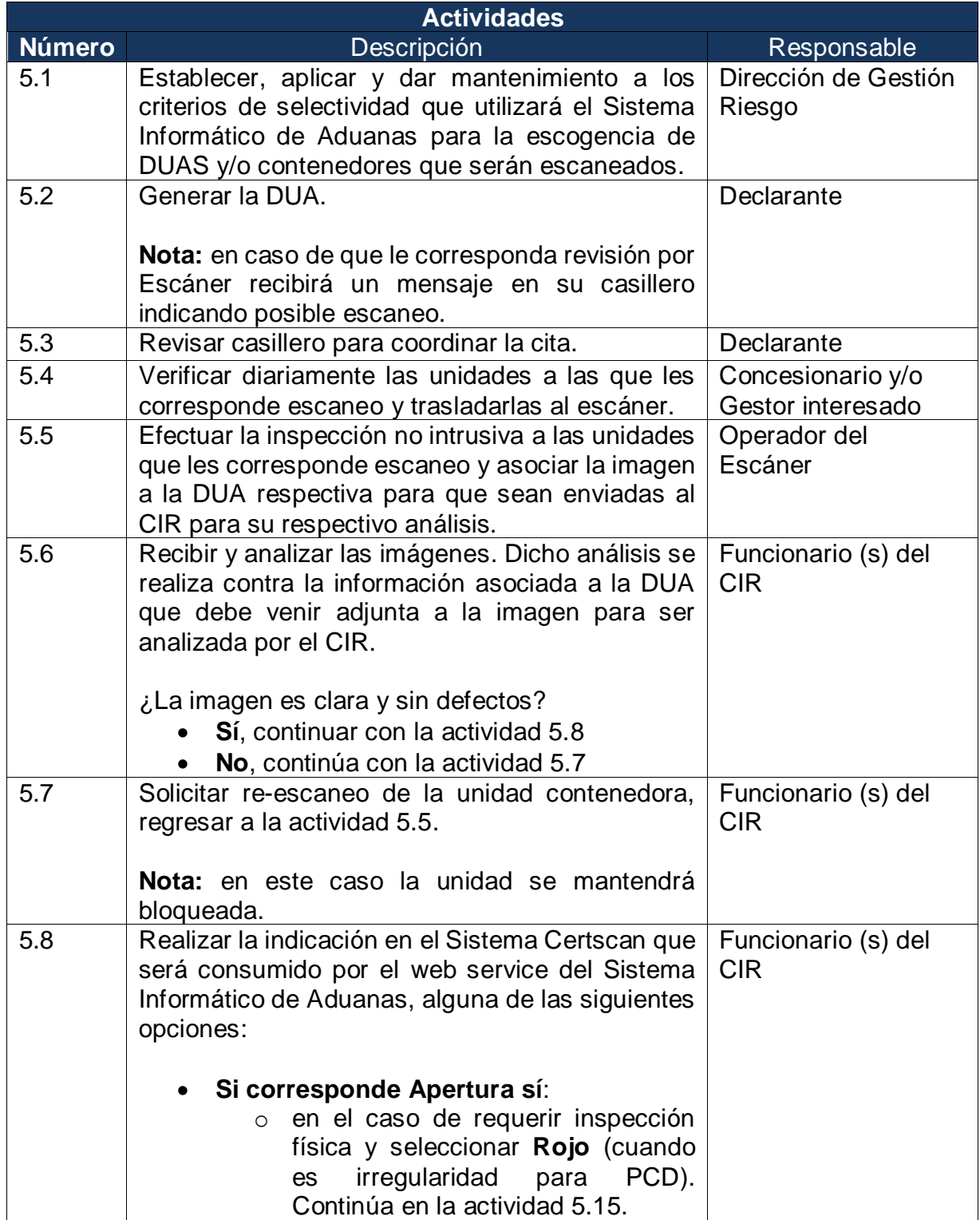

MH-DGA-PRO01-PCD-002 Procedimiento para el Escaneo de contenedores y mercancías al ingreso al país en la Terminal de Contenedores en Zona Portuaria

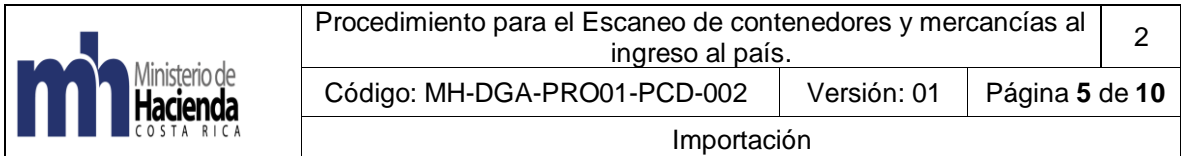

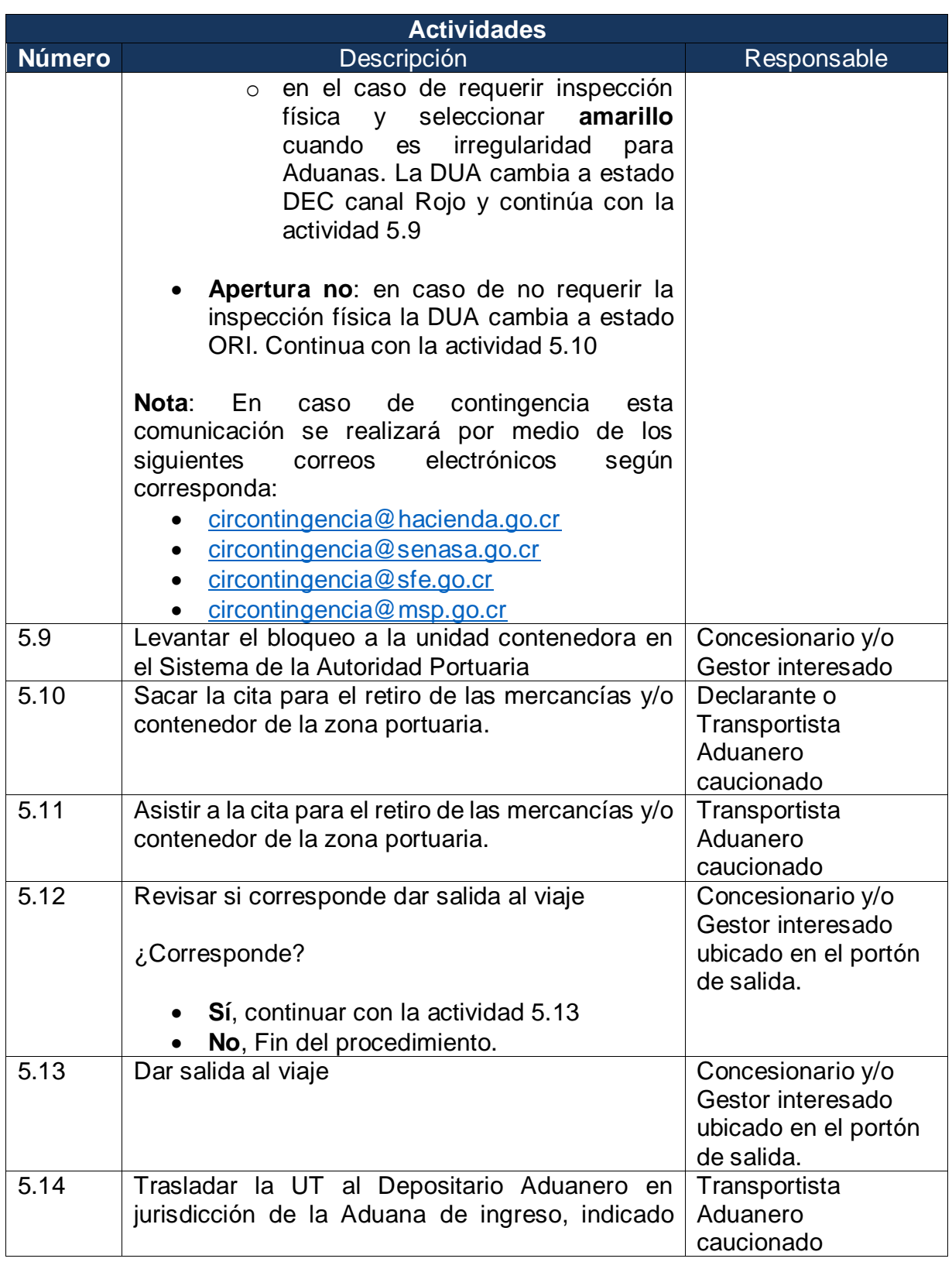

MH-DGA-PRO01-PCD-002 Procedimiento para el Escaneo de contenedores y mercancías al ingreso al país en la Terminal de Contenedores en Zona Portuaria

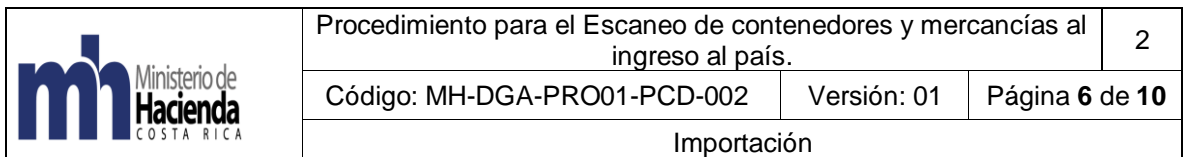

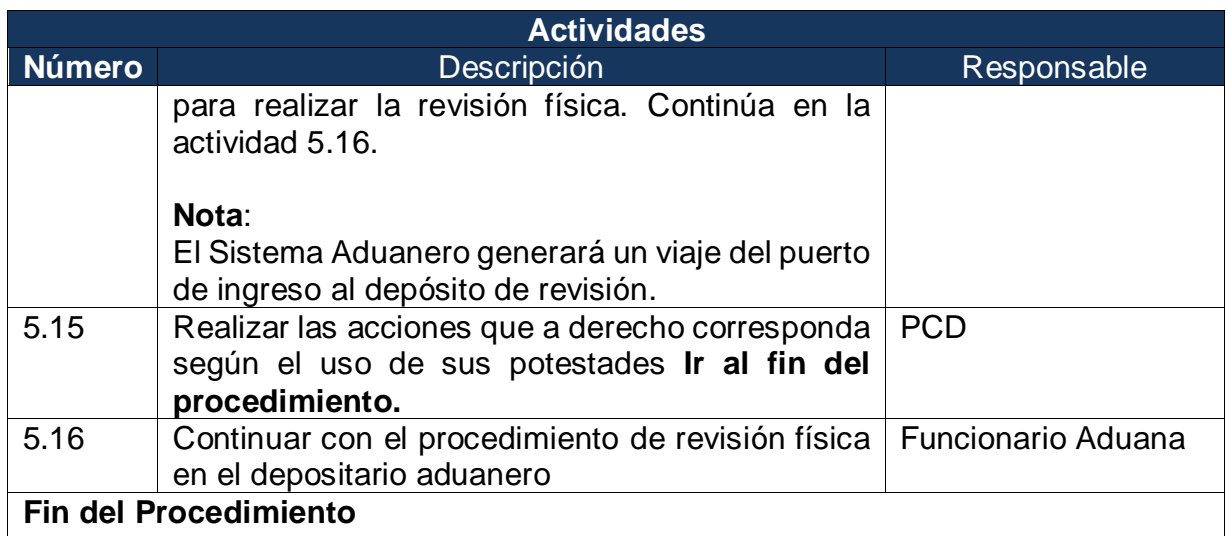

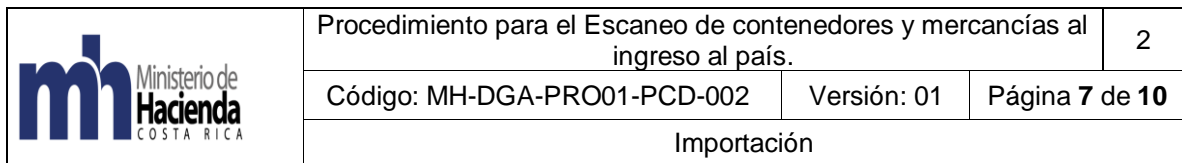

# **6. Diagrama del Procedimiento**

<span id="page-7-0"></span>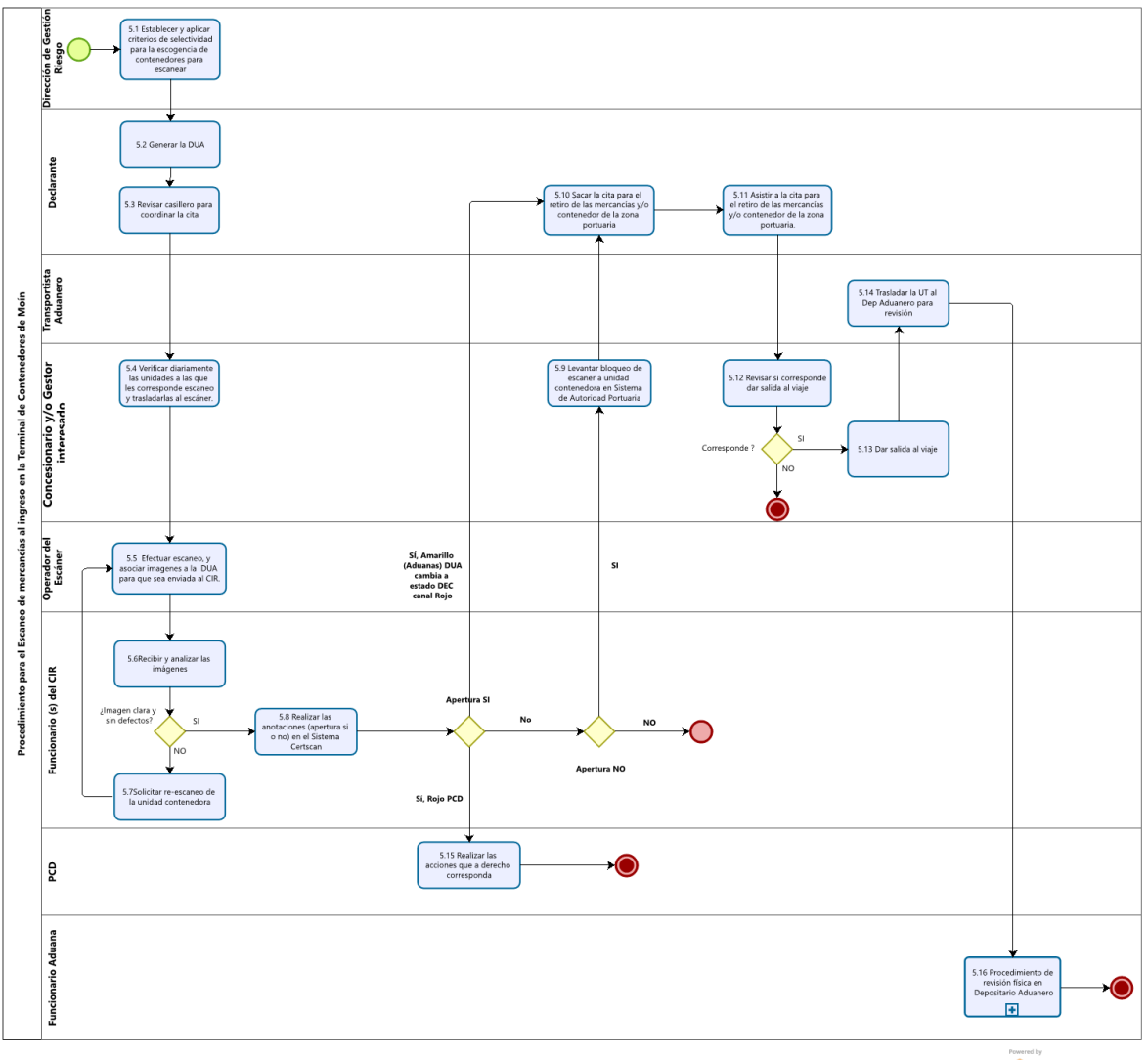

 $\bigcirc$  Modeler

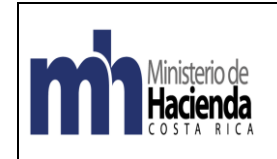

#### <span id="page-8-0"></span>**7. Documentos vinculados**

• Manual de Procedimientos Aduaneros

## <span id="page-8-1"></span>**8. Glosario de Términos y Siglas**

**CIR:** Centro de Inspección Remoto, está conformado por funcionarios de las siguientes instituciones:

- Servicio Nacional de Aduanas (SNA)
- Servicio Nacional de Salud Animal (SENASA)
- Servicio Fitosanitario del Estado (SFE)
- Ministerio de Seguridad Pública (MSP)
- Policía de Control Fiscal (PCF)
- Dirección General de Migración y Extranjería (DGME)
- Policía de Fronteras
- Dirección de Inteligencia y Seguridad Nacional (DISNA)
- Organismo de Investigación Judicial (OIJ)

**Certscan:** Programa informático para administrar e interpretar las imágenes generadas por el proceso de escaneo.

**DUCA-T:** Declaración Única Centroamericana para el para el traslado de mercancías bajo el régimen de tránsito internacional terrestre.

**TCM:** Terminal de contenedores de Moín.

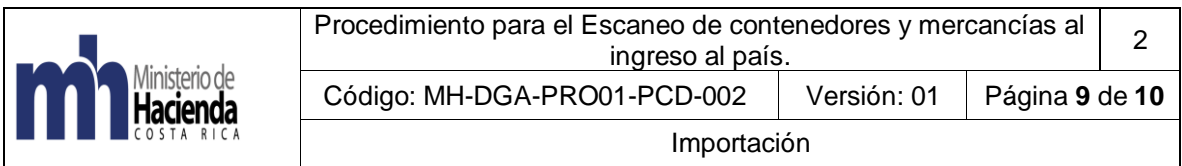

# <span id="page-9-0"></span>**9. Control del documento**

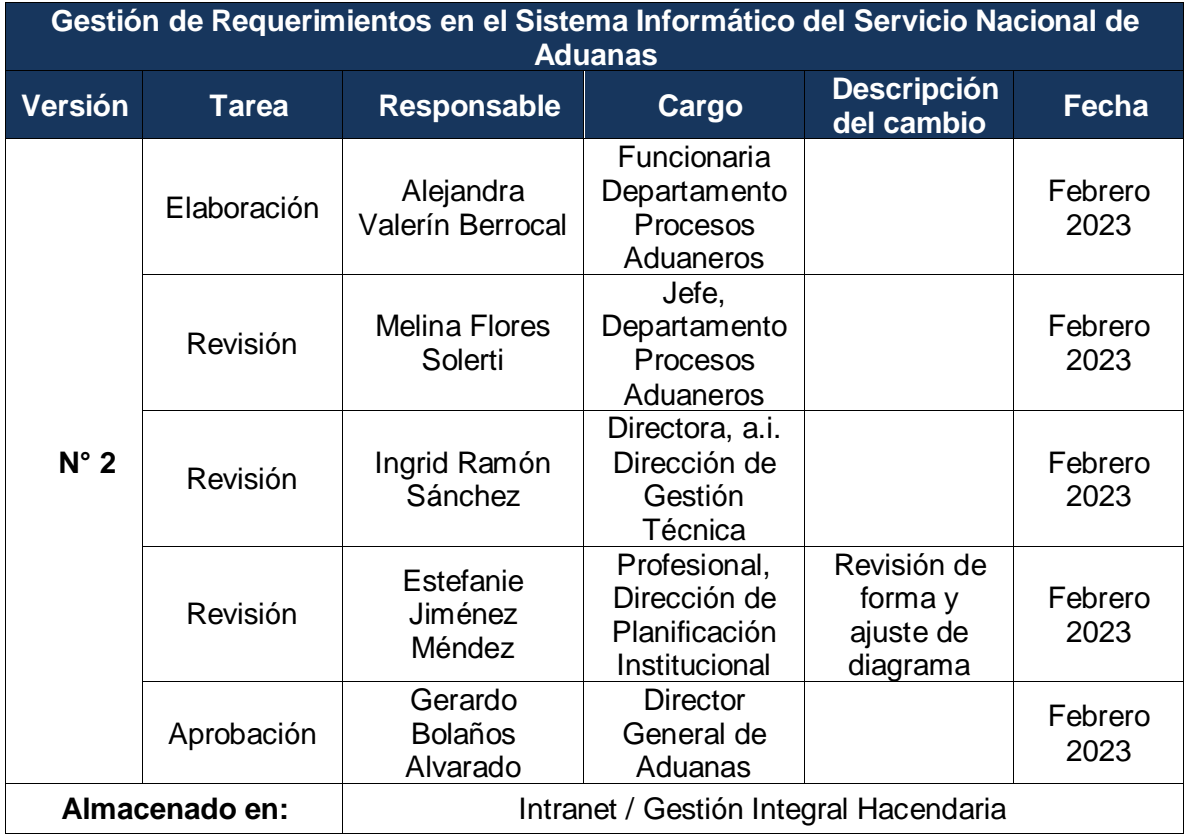

#### <span id="page-9-1"></span>**10. Documentos a sustituir**

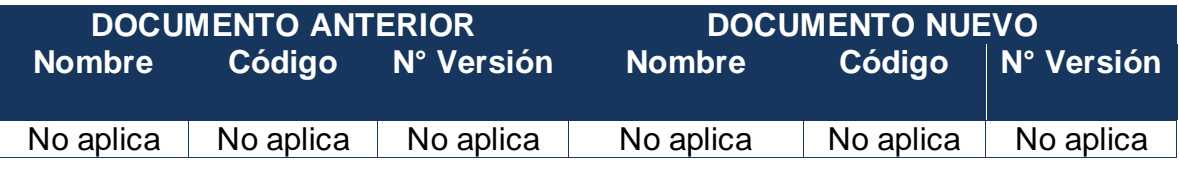

## <span id="page-9-2"></span>**11.Visto Bueno Dirección de Planificación Institucional**

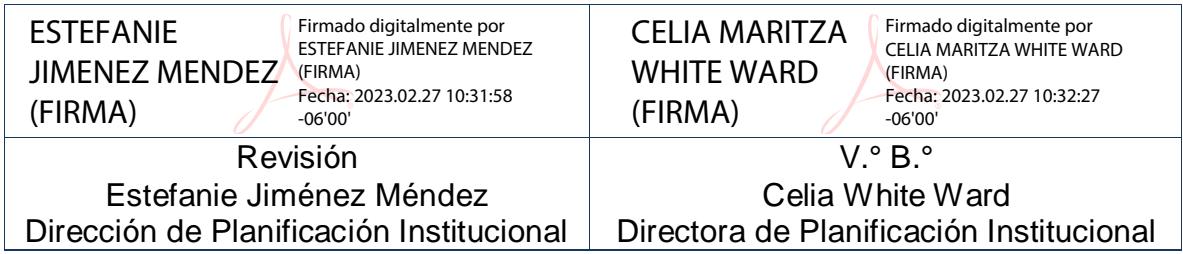

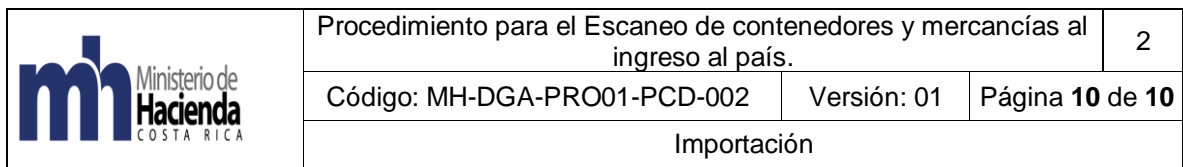

# <span id="page-10-0"></span>**12. Firmas de autorización**

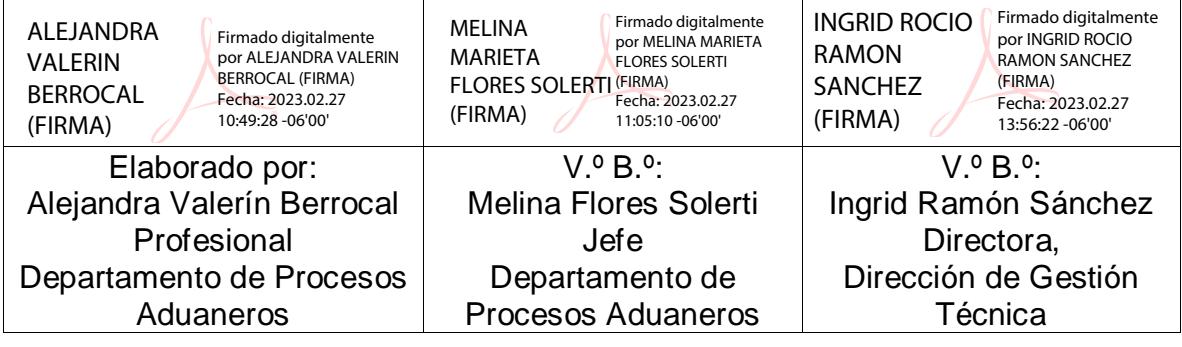

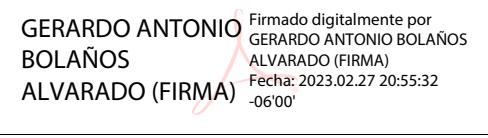

Aprobado por: Gerardo Bolaños Alvarado Director General de Aduanas